# ADIYAMAN<br>İL MİLLİ EĞİTİM MÜDÜRLÜĞÜ İL MİLLİ EĞİTİM MÜDÜRLÜĞÜ MATEMATIK TEKRAR FÖYÜ

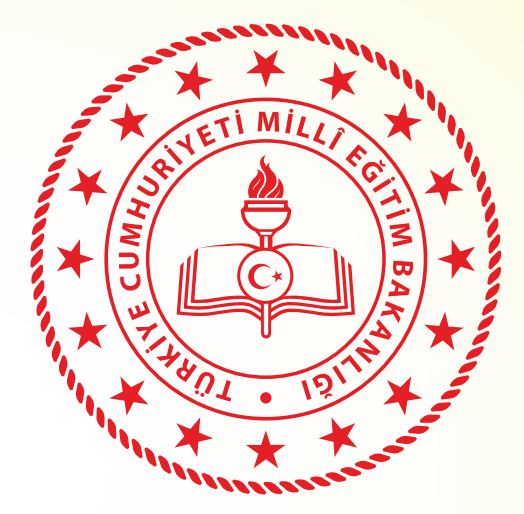

ADIYAMAN

2021

# <sup>6</sup>. <sup>S</sup>INI<sup>F</sup> 4. ÜNİTE

# Bu Çalışma İl Milli Eğitim Müdürlüğünün Koordinasyonunda

Besni Kesmetepe Ortaokulunun

Katkılarıyla hazırlanmıştır.

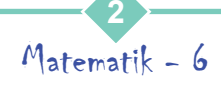

#### **Cebirsel İfadeler**

Matematiksel ifadelerde sayıları temsil eden harflere **değişken** adı verilir. İçinde en az bir değişken bulunan ifadelere ise **cebirsel ifadeler** denir.

**Örnek:** 5h, 3s + 8, 4 – 7k gibi ifadeler cebirsel ifadeler; h, s ve k harfleri de değişkenlerdir.

**UYARI :** Cebirsel ifadelerde bir değişkenin bir sayı ile çarpımı ifade edilirken işlem sembolü genellikle kullanılmaz.

Cebirsel ifadelerde değişkenler ile çarpım durumunda olan sayılara ve değişkene sahip olmayan sayılara **katsayı** denir: 2 ∙ x + 5 ∙ y - 3 ∙ x + 17

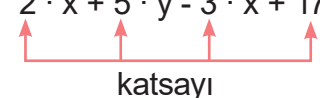

- Bir değişkenin çarpım durumunda olduğu sayı 1 ise bu katsayı genellikle gösterilmez:
- $3 \cdot x + 5 + a \rightarrow 3 \cdot x + 5 + 1 \cdot a$
- Değişkenler ile katsayılar arasındaki çarpma işareti genellikle gösterilmez:

 $7 \cdot m + 3 \cdot n + m - 6 \rightarrow 7m + 3n + m - 6$ 

Bir cebirsel ifadede katsayı ve değişkenin çarpımıyla elde edilen ifadeler ve değişkeni olmayan katsayılar **terim** olarak adlandırılır.

Değişkeni olmayan terimlere sabit terim, aynı değişkene sahip olan terimlere ise **benzer terim** denir:

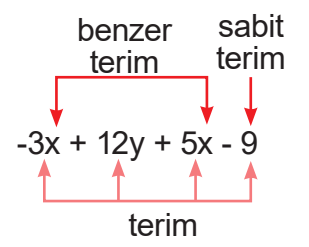

#### **Sözel Olarak Verilen Bir Duruma Uygun Cebirsel İfade Yazma**

**Örnek:** Taylan'ın kalem sayısının 3 katının 1 eksiği ifadesini cebirsel ifade olarak yazalım.

Taylan'ın kalem sayısı  $\rightarrow$  t

Taylan'ın kalem sayısının 3 katı  $\rightarrow$  3t

Taylan'ın kalem sayısının 3 katının 1 eksiği  $\rightarrow$  3t – 1

#### **UYARI**

Sözel durumlara uygun cebirsel ifadeler yazılırken değişken için hangi harf kullanıldıysa o harf ile işlemlere devam edilir.

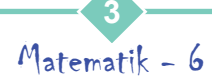

#### **Verilen Bir Cebirsel İfadeye Uygun Sözel Bir Durum Yazma**

Herhangi bir cebirsel ifade için birden çok sözel durum yazılabilir.

**Örnek:** 7(x + 4) ifadesine uygun bir sözel durum yazalım. x yerine gelecek ifade "bir sayı" olsun.

 $x \rightarrow$  Bir sayı

 $x + 4 \rightarrow$  Bir sayının 4 fazlası

 $7(x + 4) \rightarrow$  Bir sayının 4 fazlasının 7 katı

Aynı cebirsel ifadeye uygun "Hakan'ın oyuncak araba sayısının 4 fazlasının 7 katı" veya "bir sayıya 4 eklenip 7 ile çarpılması sonucu oluşan sayı" şeklinde farklı sözel durumlar da yazabilirdik.

#### **Cebirsel Bir İfadenin Değerini Hesaplama**

Cebirsel bir ifadenin değerini herhangi bir sayı için hesaplarken, verilen sayıyı değişkenin yerine koyarak ifadedeki işlemler yapılır.

**Örnek:** 4x – 8 ifadesinin 1 ve 5 için değerini bulalım.

 $x = 1$  için  $4 \cdot 1 - 8 = 4 - 8 = -4$ 

 $x = 5$  için  $4 \cdot 5 - 8 = 20 - 8 = 12$  olur.

#### **Veri Toplama ve Değerlendirme Araştırma Soruları Oluşturma**

Günlük hayatta cevabını merak ettiğimiz birçok soru ile karşılaşırız. Bu soruların bazıları tek bir veri ile cevaplanabilirken, bazıları ise iki veri grubunu karşılaştırmayı gerektirir.

Örneğin "Bir lokantada satılan tavuk döner ve et dönerin günlere göre satışları nasıldır?" sorusuna alacağımız yanıtlarla, bu lokantadaki tavuk dönerin ve et dönerin günlere göre satış rakamlarını öğrenebilir, bu iki veri grubunu karşılaştırabiliriz.

Fakat sorumuz "Bir lokantada satılan tavuk dönerin günlere göre satışları nasıldır?" olsaydı, topladığımız verilerle sadece tavuk dönerin satış rakamları hakkında bilgi sahibi olurduk. Bu yüzden bu soru iki veri grubunu karşılaştırmak için uygun değildir.

#### **Verileri İkili Sıklık Tablosunda ve İkili Sütun Grafiğinde Gösterme İkili Sıklık Tablosu**

Araştırma sonucu topladığımız verileri ikili sıklık tablosu ile düzenleyebiliriz.

**Örnek:** Trabzon Ticaret Borsasının açıkladığı rapora göre Türkiye'de 2009 yılında 430 000 ton, 2010'da 500 000 ton, 2011'de ise 550 000 ton fındık üretilmiştir. Üretilen bu fındığın, 2009'da 219 354 tonu, 2010'da 252 305 tonu, 2011'de ise 243 766 tonu ihraç edilmiştir. Bu verilere ve yıllara göre Türkiye'nin fındık üretimini ve ihracatını ikili sıklık tablosu ile aşağıdaki gibi gösterebiliriz.

**Tablo:** Yıllara Göre Türkiye'nin Fındık Üretimi ve İhracatı

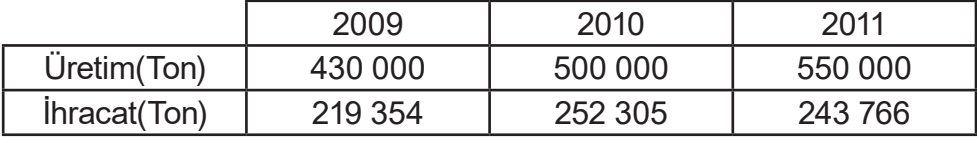

Sıklık tablolarında, veri gruplarının sıklık değerlerini kolayca gözlemleyebiliriz. Örneğin; 2011 yılında Türkiye'nin fındık ihracatı 243 766 tondur.

#### **İkili Sütun Grafiği**

Araştırma sonucu elde ettiğimiz verileri ikili sütun grafiği ile de düzenleyebiliriz. Bunun için grafik eksenlerinin birinden, her bir veri için veri gruplarını temsil eden ikişer sütun çıkarırız. Sütun grafiklerinde sütunların uzunlukları, temsil ettikleri değerlere göre değişir fakat genişlikleri aynıdır. Sütun grafiği oluştururken, yatay ve dikey doğruların neyi temsil ettiğini belirtmek için grafik eksenlerini adlandırırız. Ayrıca grafiğe uygun bir başlık yazarız.

**Örnek:** Bir yaz kampındaki kızlardan 30'u tenis, 35'i yüzme ve 45'i koşu etkinliğine katılırken, erkeklerden 20'si tenis, 10'u yüzme ve 40'ı koşu etkinliğine katılmıştır. Buna göre, kızlar ve erkeklerin etkinliklere katılımlarını ikili sütun grafiği ile aşağıdaki gibi gösterebiliriz.

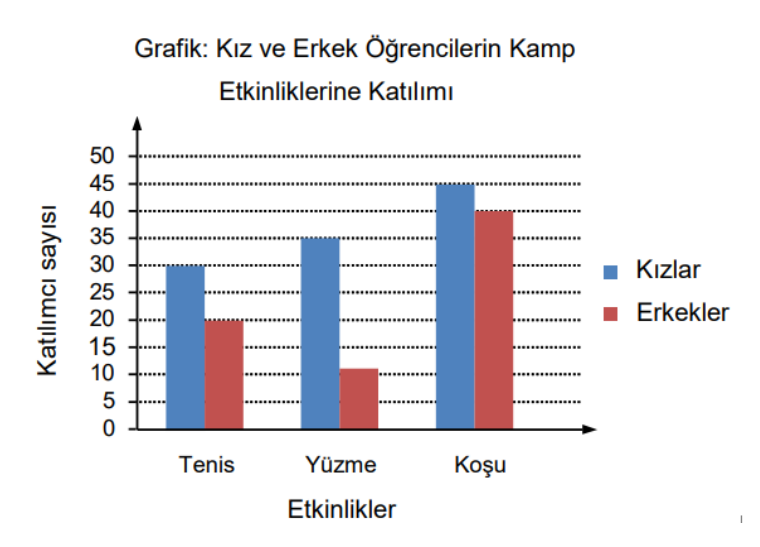

**UYARI:** İkili sütun grafiğinde yer alan sütunlar yatay veya dikey olabilir.

Verileri düzenlerken veri gruplarındaki değerleri sütunlara aktarmak kolay olduğunda, verileri kolaylıkla karşılaştırmak için ikili sütun grafiklerini kullanabiliriz. Veri gruplarındaki değerleri sütunlara aktarmak zor olduğunda ise verilerin sıklık değerlerini incelemek için ikili sıklık tablosunu kullanabiliriz.

#### **Aritmetik Ortalama ve Açıklık Aritmetik Ortalama**

Bir veri grubundaki veri değerlerinin toplamının veri sayısına bölümünden elde edilen değere aritmetik ortalama denir.

**Örnek:** Aşağıda verilen veri grubunun aritmetik ortalamasını bulalım.

5, 25, 37, 44, 53, 75, 88, 97

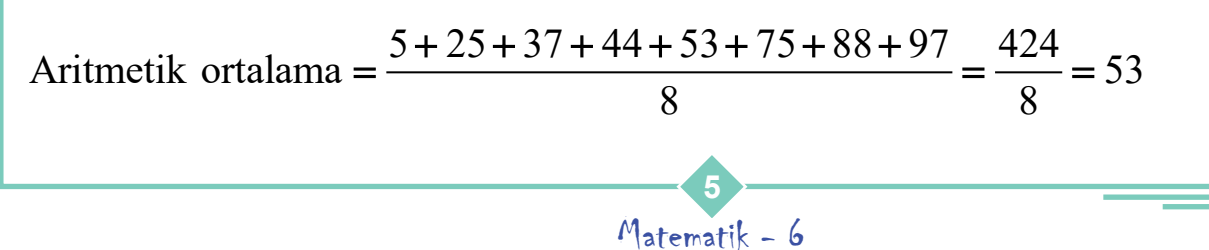

Bir veri grubuna,

• Aritmetik ortalamadan daha büyük değere sahip olan veriler eklenirse bu grubun aritmetik ortalaması artar.

• Aritmetik ortalamadan daha küçük değere sahip olan veriler eklenirse bu grubun aritmetik ortalaması azalır.

• Aritmetik ortalamayla aynı değere sahip olan veriler eklenirse bu grubun aritmetik ortalaması değişmez.

#### **UYARI**

• Veri grubundan en yüksek veri çıkarıldığında aritmetik ortalama azalır, en düşük veri çıkarıldığında aritmetik ortalama artar.

• Veri grubuna değeri aritmetik ortalamaya eşit olan bir veri eklendiğinde ya da değeri aritmetik ortalamaya eşit olan bir değer çıkarıldığında aritmetik ortalama değişmez.

#### **Açıklık**

Bir veri grubundaki en büyük değer ile en küçük değer arasındaki farka açıklık denir.

**Örnek:** Aşağıda verilen veri grubunun açıklığını bulalım.

5, 25, 37, 44, 53, 75, 88, 97 En büyük değer = 97 En küçük değer = 5 Buna göre veri grubunun açıklığı = 97 – 5 = 92'dir.

#### **Aritmetik Ortalama ve Açıklığı Yorumlama**

İki veri grubu karşılaştırılarak yorumlanırken aritmetik ortalama ve açıklık birlikte ele alınır. Çünkü açıklığın büyük veya küçük olması aritmetik ortalamayı etkilemektedir:

- Açıklık büyükse veri grubunun aritmetik ortalaması bazı değerlere uzak kalacaktır.
- Açıklığın küçük olması durumunda ise veri grubundaki değerler birbirine yakın olacağından aritmetik ortalama, değerlerin tümüne de yakın olacaktır.

Buna göre açıklık küçük olduğunda aritmetik ortalamanın var olan durumu ortaya koymada veya gelecekle ilgili tahmin yapmada kullanışlı olduğunu söyleyebiliriz.

> **6** Matematik - 6

# **ÜNİTE DEĞERLENDİRME SORULARI**

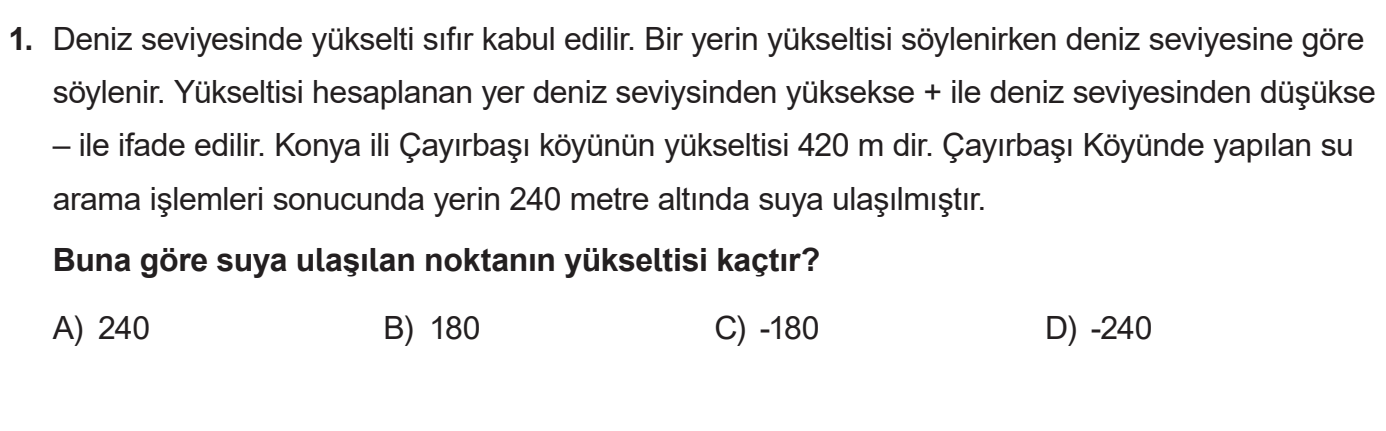

 **2.** Bir otobüste 42 yolcu vardır. I. durakta 8 yolcu indi 12 yolcu bindi, II. durakta 18 yolcu indi 22 yolcu bindi, III. durakta 10 yolcu indi 18 yolcu bindi.

#### **Buna göre, son durumda otobüste kaç yolcu vardır?**

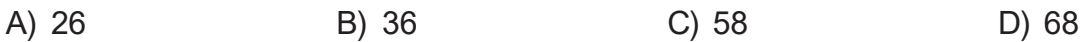

 **3.** [l-8l+(+9)] + (-7) **işleminin sonucu kaçtır?**

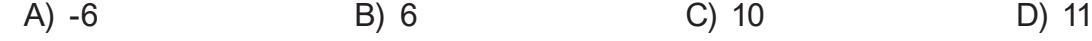

- **4.** x= l-17l y = l-10l z = l-3l olduğuna göre, **x + y z işleminin sonucu kaçtır?**
	- A) -30 B) -24 C) 24 D) 30
- **5.** a=4 b = -4 ve c = -5'tir. **Buna göre, 3a-2b+4c işleminin sonucu kaçtır?**
	- A) -16 B) 0 C) 12 D) 16

# Adıyaman Il Milli Egitim Müdürlügü

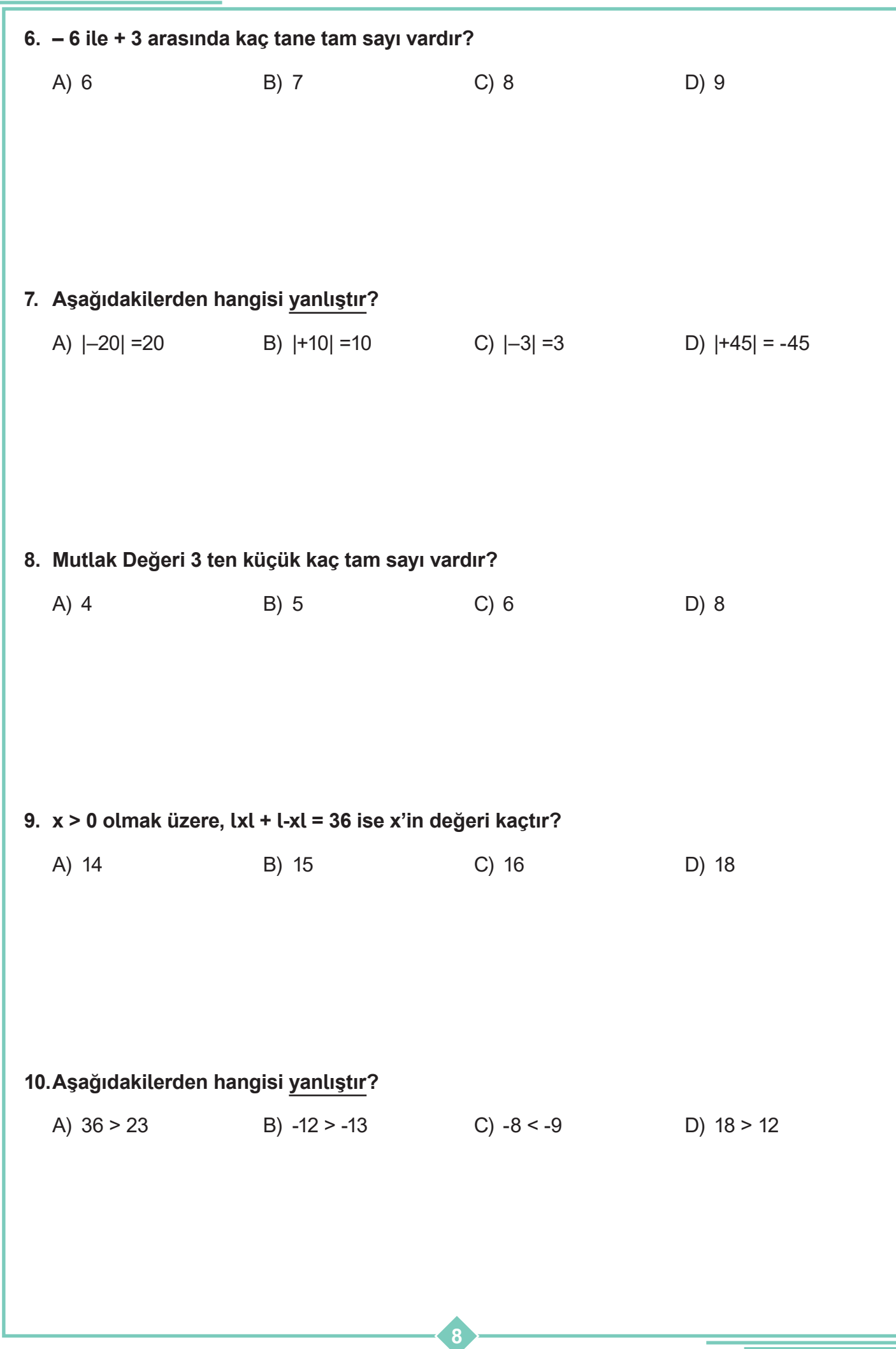

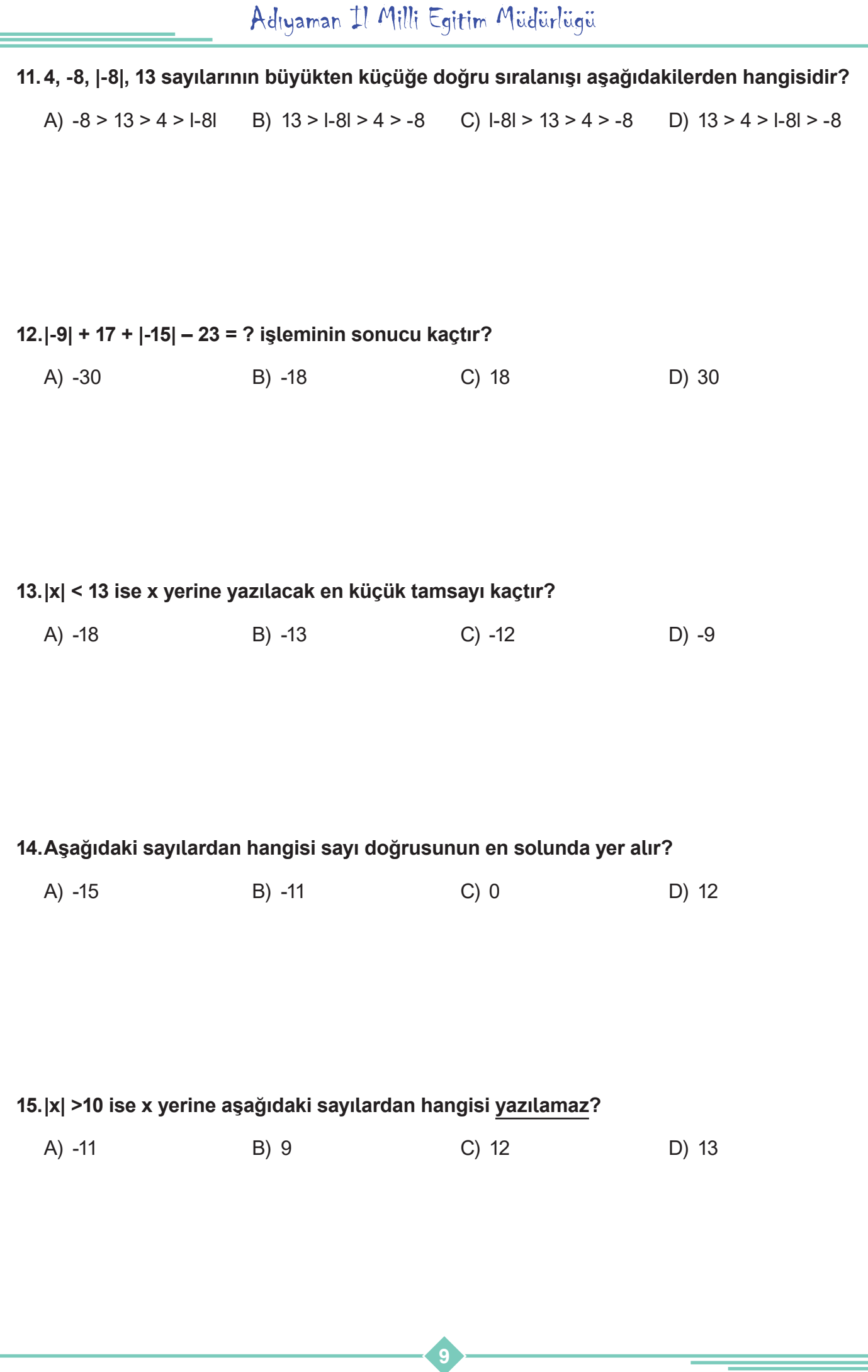

#### Matematik - 6

### Adıyaman Il Milli Egitim Müdürlügü

#### **16.Aşağıdaki verilen ifadede doğru ise "D", yanlış ise "Y" yazalım.**

- **( )** Mutlak değeri 8 olan tam sayılar 8 ve –8'dir.
- **( )** Mutlak değerin sonucu negatif olamaz.
- **( )** Deniz seviyesinin 10 metre aşağısı +10 ile ifade edilir.
- **( )** -15 den küçük en büyük negatif tamsayı 16 dır.
- **( )** En büyük negatif tamsayı 0 (sıfır) dır.

#### **17. Aşağıdaki boşlukları doldurunuz.**

Bir tamsayının sayı doğrusu üzerinde başlangıç noktasına olan uzaklık ………………. İle ifade edilir.

Üç Basamaklı en büyük negatif tamsayı ………………. dır.

-3 sayısına 7 birim uzaklıktaki sayıların toplamı ………………. dır.

lxl=1 ve lyl=9 olmak üzere x ile y arasında en fazla ………………. tane tamsayı vardır.

01/01/2020 tarihinde Adıyaman'da ölçülen en düşük sıcaklık en büyük negatif tamsayı,aynı tarihte Ankara'da ölçülen en düşük sıcaklık ise iki basamaklı en büyük negatif tamsayıdır. Bu bilgilere göre 01/01/2020 tarihinde Adıyaman ve Ankara'da ölçülen en düşük sıcaklıklar toplamı ………………. dır.

## Adıyaman Il Milli Egitim Müdürlügü

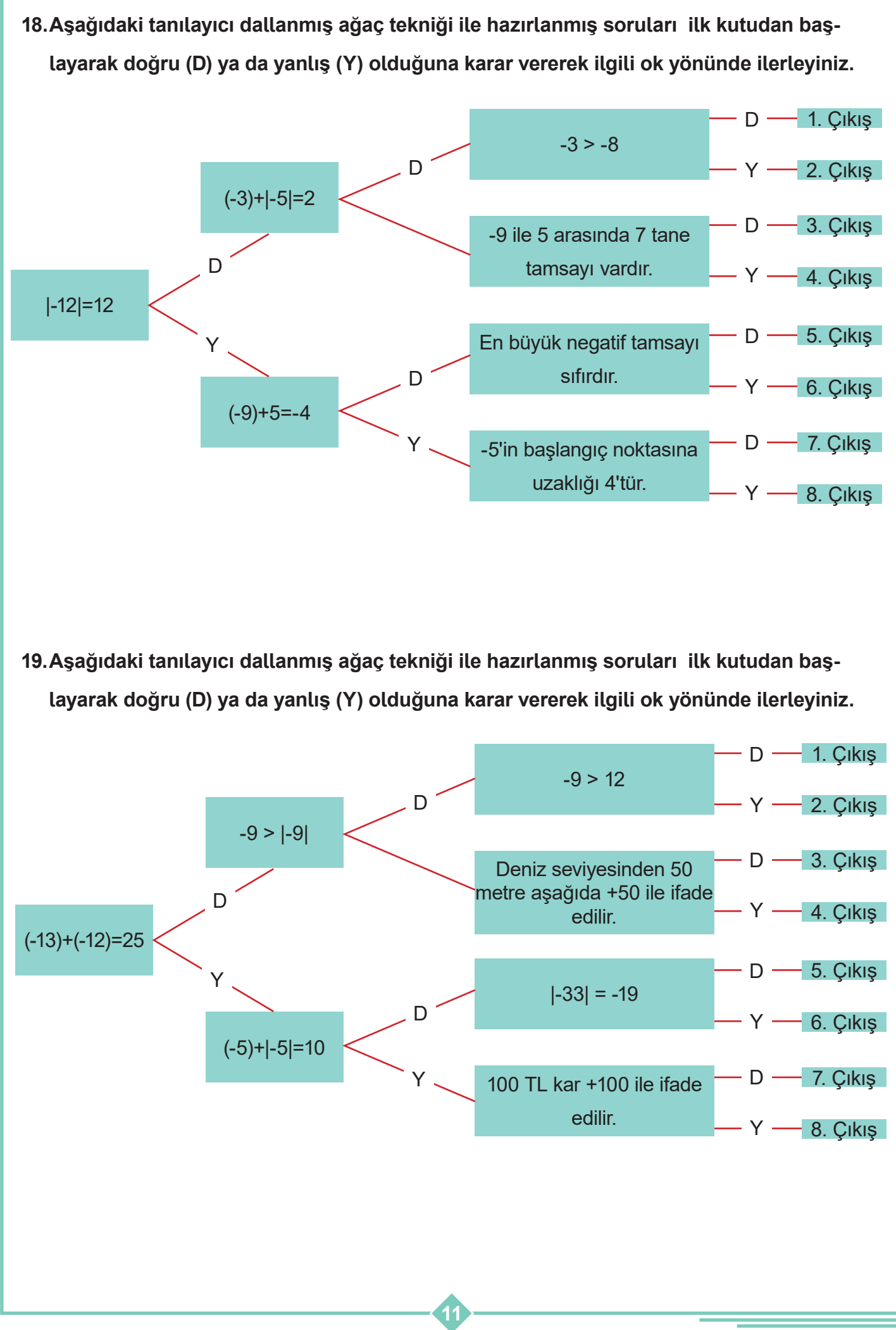

Matematik - 6

# **MATEMATİK DERSİ 6. SINIF 3. ÜNİTE CEVAP ANAHTARI**

#### **ÜNİTE DEĞERLENDİRME**

**1.**

- 1- 3,06
- 2- 408,703
- 3-  $0,\overline{2}$
- $4 \frac{26}{15}$ 15

5- 1000

**2.**

3.çıkış

**3.**

Y-Y-Y-Y-D

#### **4.**

5.çıkış

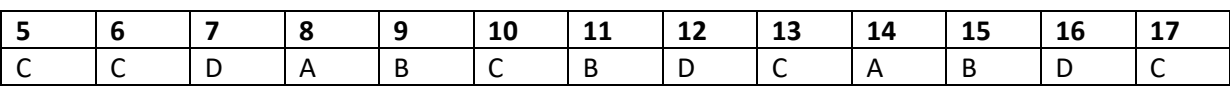